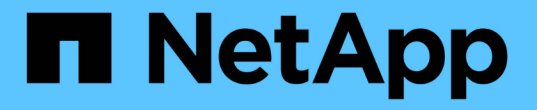

## クォータレポートと **UNIX** クライアントで表示されるスペース使用量の相 違 ONTAP 9 NetApp

April 24, 2024

This PDF was generated from https://docs.netapp.com/ja-jp/ontap/volumes/space-display-quota-reportunix-client-concept.html on April 24, 2024. Always check docs.netapp.com for the latest.

# 目次

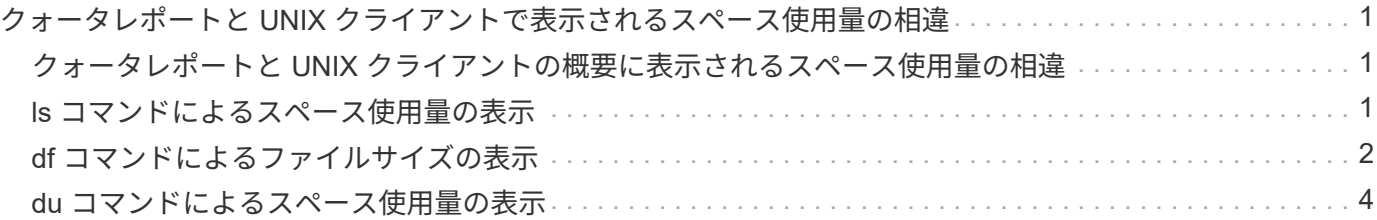

## <span id="page-2-0"></span>クォータレポートと **UNIX** クライアントで表示され るスペース使用量の相違

## <span id="page-2-1"></span>クォータレポートと **UNIX** クライアントの概要に表示されるス ペース使用量の相違

FlexVol または qtree のクォータレポートに表示される使用済みディスクスペースの値 が、 UNIX クライアントに表示される同じボリュームまたは qtree の使用済みスペース の値と異なる場合があります。使用量の値が異なる理由は、クォータレポートと UNIX コマンドがそれぞれ異なる方法でボリュームまたは qtree 内のデータブロックを計算す るためです。

たとえば、空のデータブロック(データが書き込まれていないブロック)のあるファイルがボリュームに含ま れている場合、ボリュームのクォータレポートでは、スペース使用量のレポート作成時に空のデータブロック はカウントされません。ただし、ボリュームがUNIXクライアントにマウントされている場合は、ファイルが の出力として表示されます ls コマンドを実行すると、空のデータブロックもスペース使用量に含まれます。 したがって、 ls コマンドを実行すると、クォータレポートに表示されるスペース使用量よりも大きなファイ ルサイズが表示されます。

同様に、クォータレポートに表示されるスペース使用量の値は、などのUNIXコマンドの結果として表示され る値と異なる場合があります df および du。

#### クォータレポートのディスクスペースとファイル使用量の表示

FlexVol または qtree のクォータレポートに指定される使用済みファイル数とディスクスペース容量は、ボリ ュームまたは qtree 内のすべての inode に対応する使用済みデータブロックの数によって決まります。

ブロック数には、通常のファイルとストリームファイルで使用される直接ブロックと間接ブロックの両方が含 まれます。ディレクトリ、アクセス制御リスト( ACL )、ストリームディレクトリ、およびメタファイルに よって使用されるブロックは、クォータレポートの使用済みブロック数には含められません。UNIX のスパー スファイルの場合、空のデータブロックはクォータレポートに含まれません。

クォータサブシステムは、ユーザが制御可能なファイルシステムの要素だけを考慮し、含めるように設計され ています。ディレクトリ、ACL、およびSnapshotスペースは、いずれもクォータ計算から除外されるスペー スの例です。クォータは、保証ではなく制限の適用に使用され、アクティブなファイルシステム上でのみ動作 します。クォータ計算では、特定のファイルシステム構成はカウントされず、ストレージ効率(圧縮や重複排 除など)も考慮されません。

### <span id="page-2-2"></span>**ls** コマンドによるスペース使用量の表示

を使用する場合 ls コマンドを使用して、UNIXクライアントにマウントされたFlexVol ボリュームの内容を表示する場合、出力に表示されるファイルサイズは、ファイルのデ ータブロックのタイプに応じて、そのボリュームのクォータレポートに表示されるスペ ース使用量よりも増減することがあります。

の出力 ls コマンドを実行すると、ファイルのサイズのみが表示され、ファイルで使用される間接ブロックは 表示されません。ファイルの空ブロックも、コマンドの出力に含まれます。

したがって、ファイルに空のブロックがない場合は、に表示されるサイズです ls クォータレポートには間接 ブロックが含まれるため、コマンドのディスク使用量がクォータレポートで指定されたディスク使用量より少 なくなることがあります。逆に、ファイルに空のブロックがある場合は、に表示されるサイズです ls コマン ドは、クォータレポートで指定されたディスク使用量よりも多くなることがあります。

の出力 ls コマンドを実行すると、ファイルのサイズのみが表示され、ファイルで使用される間接ブロックは 表示されません。ファイルの空ブロックも、コマンドの出力に含まれます。

**ls**コマンドとクォータレポートにおけるスペース使用量の違いの例

次のクォータレポートには、 qtree q1 の制限が 10MB であると表示されています。

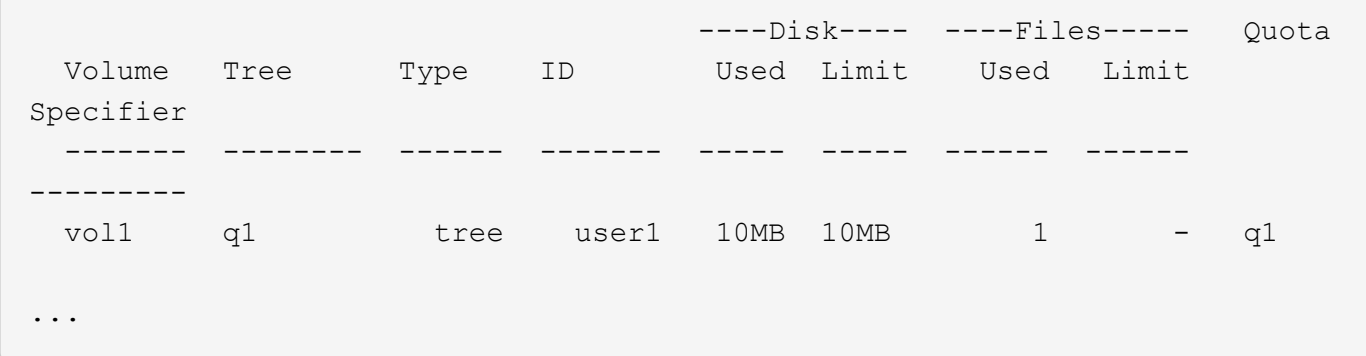

UNIXクライアントからを使用して表示した場合、同じqtree内のファイルのサイズがクォータ制限を超えるこ とがあります ls 次の例に示すように、コマンドを実行します。

```
[user1@lin-sys1 q1]$ ls -lh
-rwxr-xr-x 1 user1 nfsuser **27M** Apr 09 2013 file1
```
## <span id="page-3-0"></span>**df** コマンドによるファイルサイズの表示

での方法 df コマンドでは、スペース使用量は、qtreeを含むボリュームでクォータが有 効になっているか無効になっているか、qtree内のクォータ使用量が追跡されているかと いう2つの条件によって報告されます。

qtreeを含むボリュームでクォータが有効になっている場合、およびqtree内のクォータ使用量が追跡される と、によって報告されるスペース使用量が追跡されます df コマンドは、クォータレポートで指定された値に 等しくなります。この場合、クォータ使用量では、ディレクトリ、 ACL 、ストリームディレクトリ、および メタファイルによって使用されるブロックが除外されます。

ボリュームでクォータが有効になっていない場合、または qtree にクォータルールが設定されていない場合、 報告されるスペース使用量には、ボリューム内の他の qtree を含むボリューム全体のディレクトリ、 ACL 、 ストリームディレクトリ、およびメタファイルによって使用されるブロックが含まれます。この場合、によっ て報告されるスペース使用量 df コマンドがクォータを追跡するときに報告される想定値を超えています。

を実行すると df コマンドを実行すると、クォータ使用量が追跡されるqtreeのマウントポイントから、クォー タレポートの値と同じスペース使用量が表示されます。ほとんどの場合、ツリークォータルールにディスクの ハードリミットが設定されている場合、によって報告される合計サイズ df コマンドはディスク制限に等し く、使用可能なスペースはクォータのディスク制限とクォータ使用量の差に等しくなります。

ただし、で報告される使用可能なスペースが表示される場合もあります df コマンドは、ボリューム全体で使 用可能なスペースと同じになる場合があります。この状況は、 qtree にハードディスク制限が設定されていな い場合に発生することがあります。ONTAP 9.9.1以降では、ボリューム全体で使用可能なスペースが残りのツ リークォータスペースよりも少ない場合にも発生することがあります。これらのいずれかの状況が発生した場 合、によって報告される合計サイズ df コマンドは、qtree内で使用されているクォータにFlexVol ボリューム で使用可能なスペースを加えたものです。

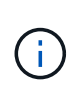

合計サイズは、 qtree ディスクの制限サイズでもボリュームの設定サイズでもありません。ま た、他の qtree 内の書き込みアクティビティや、バックグラウンドのストレージ効率化アクテ ィビティによっても異なります。

で使用されているスペース使用量の例 df コマンドとクォータレポート

次のクォータレポートには、 qtree Alice の場合はディスク制限が 1 GB 、 qtree bob の場合は 2 GB 、 qtree Project1 の場合は制限がないことが示されています。

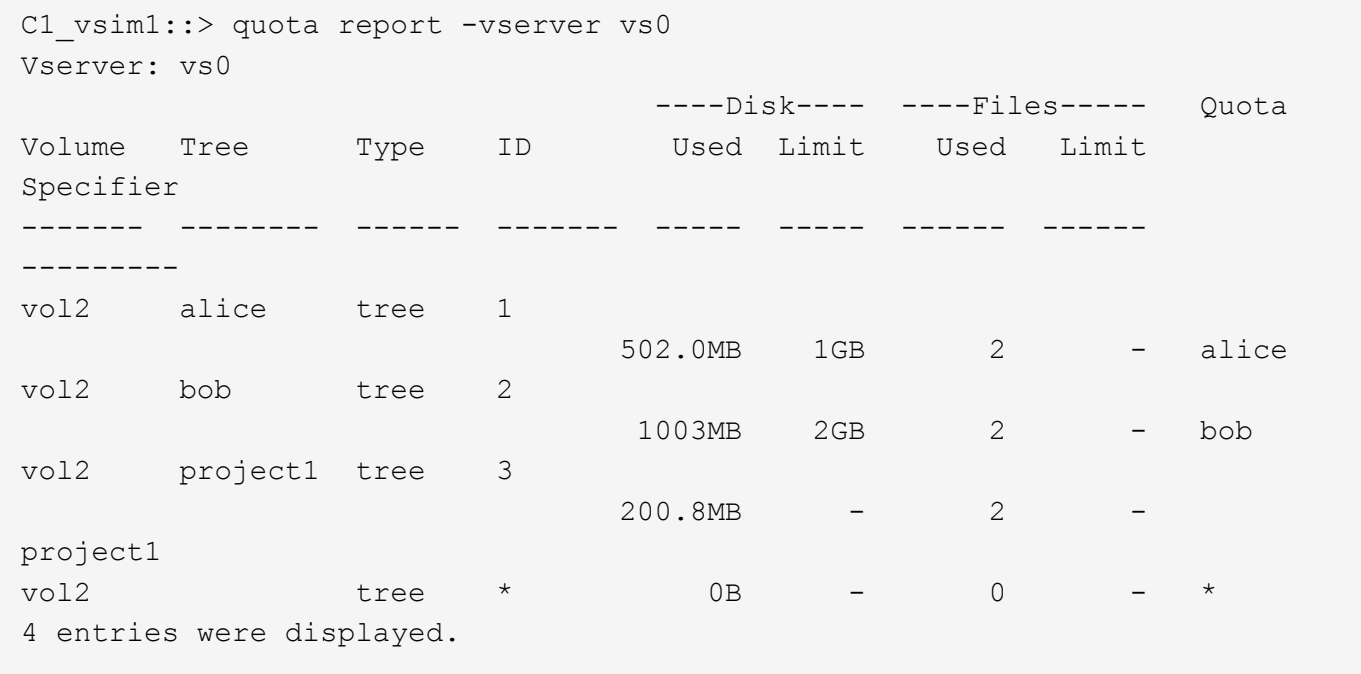

次の例は、の出力です df qtreeに対するコマンドAliceとBobは、クォータレポートと同じ使用済みスペース、 およびディスク制限と同じ合計サイズ(1Mブロック単位)を報告します。これは、 alice と bob の qtree のク ォータルールにディスク制限が定義されており、ボリュームの使用可能スペース( 1211MB )が atree alice (523MB) と qtree bob (1045MB) のツリークォータスペースよりも大きいためです。

linux-client1 [~]\$ df -m /mnt/vol2/alice Filesystem 1M-blocks Used Available Use% Mounted on 172.21.76.153:/vol2 1024 502 523 50% /mnt/vol2 linux-client1 [~]\$ df -m /mnt/vol2/bob Filesystem 1M-blocks Used Available Use% Mounted on 172.21.76.153:/vol2 2048 1004 1045 50% /mnt/vol2

次の例は、の出力です df qtree Project1に対するコマンドでは、クォータレポートと同じ使用済みスペースが

報告されますが、合計サイズは、ボリューム全体の使用可能スペース(1211MB)をqtree Project1(201MB )のクォータ使用量に加算して合計1412MBになります。これは、 qtree Project1 のクォータルールにディス クの制限がないためです。

linux-client1 [~]\$ df -m /mnt/vol2/project1 Filesystem 1M-blocks Used Available Use% Mounted on 172.21.76.153:/vol2 1412 201 1211 15% /mnt/vol2

> 次に、の出力例を示します df ボリューム全体に対してコマンドを実行すると、Project1と同じ 使用可能スペースが報告されます。

G)

linux-client1 [~]\$ df -m /mnt/vol2 Filesystem 1M-blocks Used Available Use% Mounted on 172.21.76.153:/vol2 2919 1709 1211 59% /mnt/vol2

## <span id="page-5-0"></span>**du** コマンドによるスペース使用量の表示

を実行すると du UNIXクライアントにマウントされたqtreeまたはFlexVol ボリュームの ディスクスペース使用量を確認するコマンドでは、使用量の値は、qtreeまたはボリュー ムのクォータレポートに表示される値よりも大きくなることがあります。

の出力 du コマンドには、コマンドが発行されたディレクトリレベルから始まるディレクトリツリー内のすべ てのファイルの合計スペース使用量が含まれます。これは、によって表示される使用量の値です du コマンド にはディレクトリのデータブロックも含まれ、クォータレポートに表示される値よりも大きくなります。

**du**コマンドとクォータレポートにおけるスペース使用量の違いの例

次のクォータレポートには、 qtree q1 の制限が 10MB であると表示されています。

 ----Disk---- ----Files----- Quota Volume Tree Type ID Used Limit Used Limit Specifier ------- -------- ------ ------- ----- ----- ------ ------ -------- vol1 q1 tree user1 10MB 10MB 1 - q1 ...

次の例では、の出力としてのディスクスペース使用量を示しています du クォータ制限を超える大きい値が表 示されます。

[user1@lin-sys1 q1]\$ du -sh \*\*11M\*\* q1

Copyright © 2024 NetApp, Inc. All Rights Reserved. Printed in the U.S.このドキュメントは著作権によって保 護されています。著作権所有者の書面による事前承諾がある場合を除き、画像媒体、電子媒体、および写真複 写、記録媒体、テープ媒体、電子検索システムへの組み込みを含む機械媒体など、いかなる形式および方法に よる複製も禁止します。

ネットアップの著作物から派生したソフトウェアは、次に示す使用許諾条項および免責条項の対象となりま す。

このソフトウェアは、ネットアップによって「現状のまま」提供されています。ネットアップは明示的な保 証、または商品性および特定目的に対する適合性の暗示的保証を含み、かつこれに限定されないいかなる暗示 的な保証も行いません。ネットアップは、代替品または代替サービスの調達、使用不能、データ損失、利益損 失、業務中断を含み、かつこれに限定されない、このソフトウェアの使用により生じたすべての直接的損害、 間接的損害、偶発的損害、特別損害、懲罰的損害、必然的損害の発生に対して、損失の発生の可能性が通知さ れていたとしても、その発生理由、根拠とする責任論、契約の有無、厳格責任、不法行為(過失またはそうで ない場合を含む)にかかわらず、一切の責任を負いません。

ネットアップは、ここに記載されているすべての製品に対する変更を随時、予告なく行う権利を保有します。 ネットアップによる明示的な書面による合意がある場合を除き、ここに記載されている製品の使用により生じ る責任および義務に対して、ネットアップは責任を負いません。この製品の使用または購入は、ネットアップ の特許権、商標権、または他の知的所有権に基づくライセンスの供与とはみなされません。

このマニュアルに記載されている製品は、1つ以上の米国特許、その他の国の特許、および出願中の特許によ って保護されている場合があります。

権利の制限について:政府による使用、複製、開示は、DFARS 252.227-7013(2014年2月)およびFAR 5252.227-19(2007年12月)のRights in Technical Data -Noncommercial Items(技術データ - 非商用品目に関 する諸権利)条項の(b)(3)項、に規定された制限が適用されます。

本書に含まれるデータは商用製品および / または商用サービス(FAR 2.101の定義に基づく)に関係し、デー タの所有権はNetApp, Inc.にあります。本契約に基づき提供されるすべてのネットアップの技術データおよび コンピュータ ソフトウェアは、商用目的であり、私費のみで開発されたものです。米国政府は本データに対 し、非独占的かつ移転およびサブライセンス不可で、全世界を対象とする取り消し不能の制限付き使用権を有 し、本データの提供の根拠となった米国政府契約に関連し、当該契約の裏付けとする場合にのみ本データを使 用できます。前述の場合を除き、NetApp, Inc.の書面による許可を事前に得ることなく、本データを使用、開 示、転載、改変するほか、上演または展示することはできません。国防総省にかかる米国政府のデータ使用権 については、DFARS 252.227-7015(b)項(2014年2月)で定められた権利のみが認められます。

#### 商標に関する情報

NetApp、NetAppのロゴ、<http://www.netapp.com/TM>に記載されているマークは、NetApp, Inc.の商標です。そ の他の会社名と製品名は、それを所有する各社の商標である場合があります。